## Appendix D LVM & JFS Explained InterWorks 2000

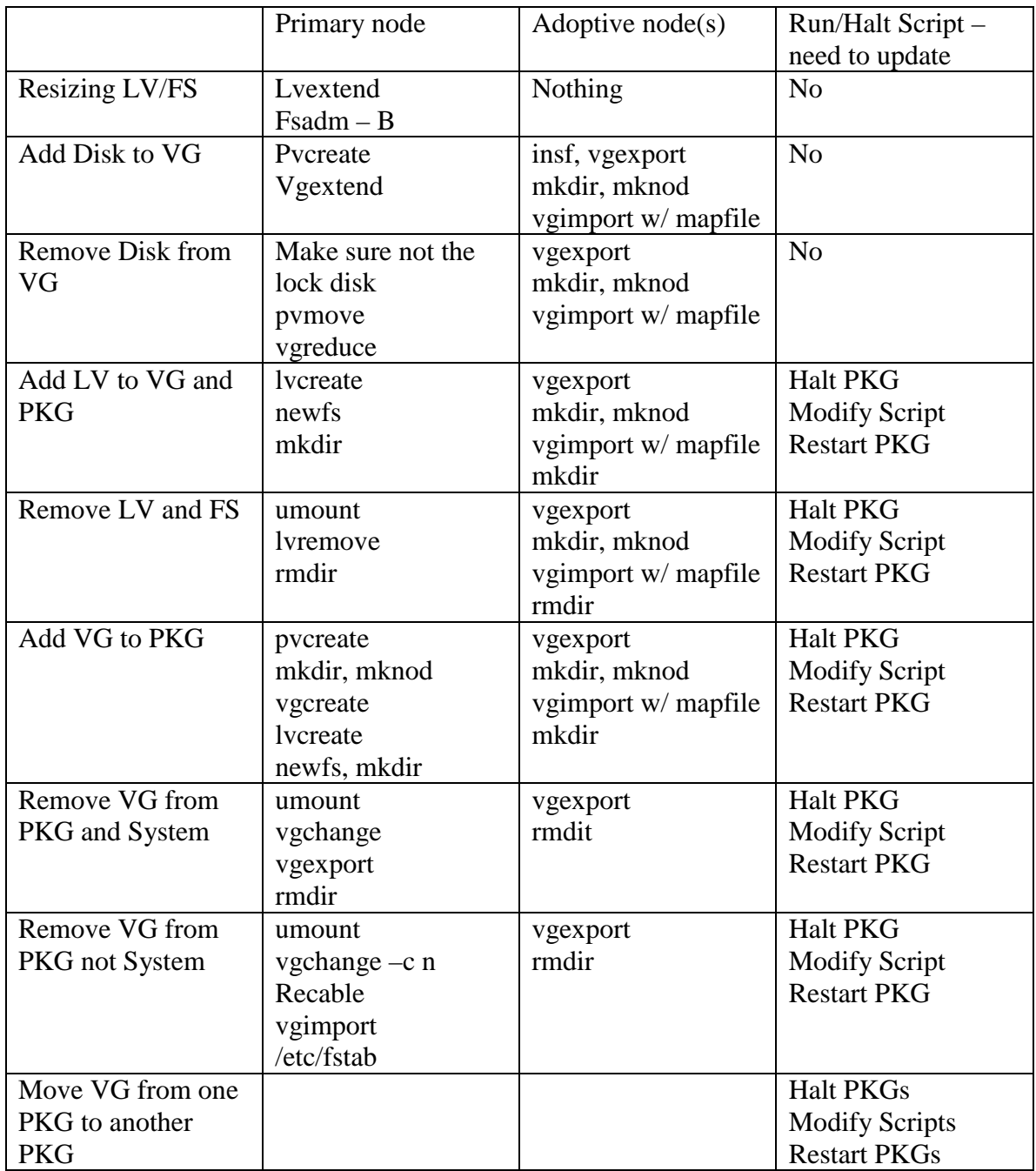